## Centrum LSCDN

https://www.lscdn.pl/pl/lublin/wydarzenia/1138,PO-KONFERENCJI-quotZajecia-komputerowe-w-ksztalceniu-zintegr owanym-jak-to-robicq.html 12.05.2024, 08:30

Strona znajduje się w archiwum.

## PO KONFERENCJI "Zajęcia komputerowe w kształceniu zintegrowanym – jak to robić?"

W dniu 16 kwietnia 2009 r. w Lubelskim Samorządowym Centrum Doskonalenia Nauczycieli odbyła się konferencja "Zajęcia komputerowe w kształceniu zintegrowanym – jak to robić?".

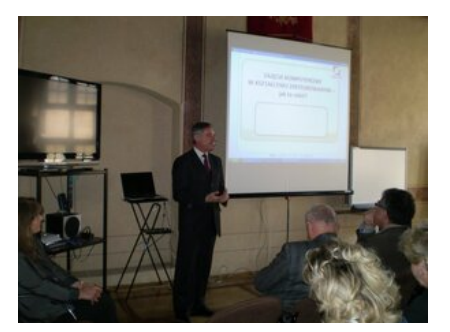

PO KONFERENCJI "Zajęcia komputerowe w kształceniu zintegrowanym – jak to robić?"

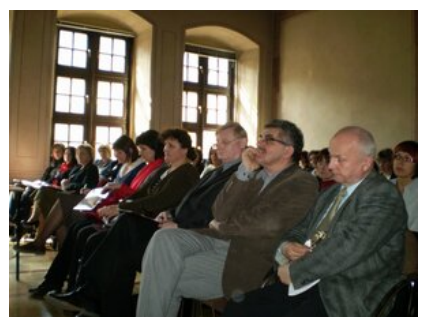

PO KONFERENCJI "Zajęcia komputerowe w kształceniu zintegrowanym – jak to robić?"1

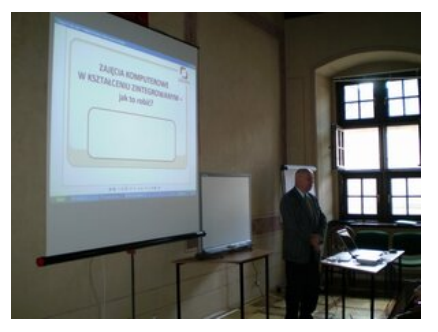

PO KONFERENCJI "Zajęcia komputerowe w kształceniu

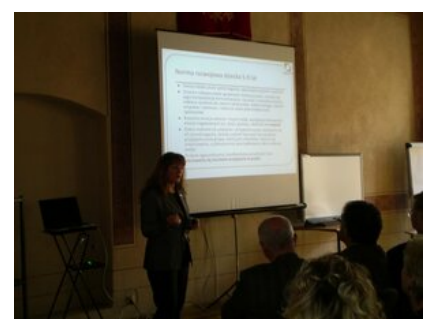

PO KONFERENCJI "Zajęcia komputerowe w kształceniu

PO KONFERENCJI "Zajęcia komputerowe w kształceniu zintegrowanym – jak to robić?"4

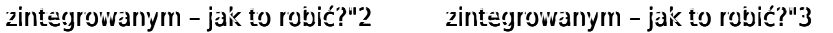

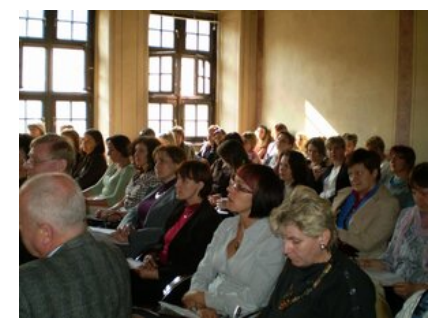

PO KONFERENCJI "Zajęcia komputerowe w kształceniu zintegrowanym – jak to robić?"5

Konferencja skierowana była do nauczycieli kształcenia zintegrowanego oraz kadry kierowniczej szkół a jej celem było przedstawienie różnych aspektów wykorzystania komputerów w edukacji wczesnoszkolnej, szczególnie w kontekście nowych podstaw programowych. Program konferencji obejmował m.in: genezę i aspekty prawne dotyczące zajęć komputerowych na poziomie edukacji wczesnoszkolnej, psychologiczne i pedagogiczne uwarunkowania zajęć komputerowych dla dzieci w klasach I-III, miejsce i rolę technologii informacyjnej w nauczaniu.

Beata Wilkołaska

Jolanta Jarmołowicz

Janusz Warszewski

Konsultanci LSCDN

[Powrót](#page--1-0) [do poprzedniej strony](#page--1-0)

[Następny Strona](https://www.lscdn.pl/pl/lublin/wydarzenia/4985,Notatka-pokonferencyjnaPodreczniki-i-materialy-edukacyjne-zmiany-planowane-od-ro.html)